## **Cómo utilizar esta colección de investigación:**

- **1 Resalte una inscripción en el cuadro central para ver más información sobre ella.**
- **2 El cuadro de visualización de la derecha le permite ver los detalles del registro de citas. Esto incluye información sobre el título, el autor y el resumen. Si el contenido es de libre acceso, puede haber un enlace para acceder a él. Busque un campo URL (enlace web) o DOI (Digital Object Identifier) para un enlace.**
- **3 El cuadro de búsqueda permite buscar en la colección por palabra clave, autor, título o año.**

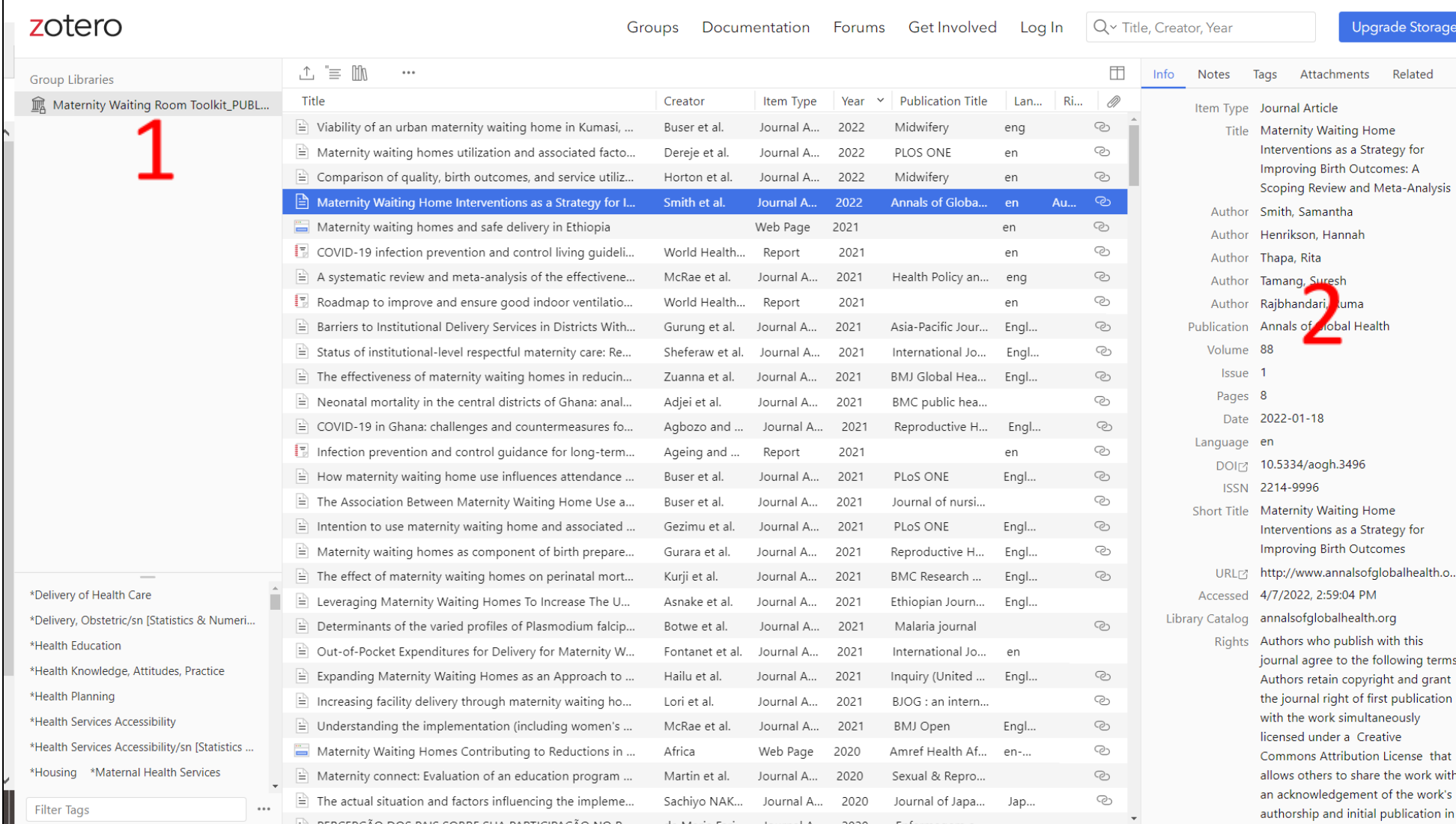